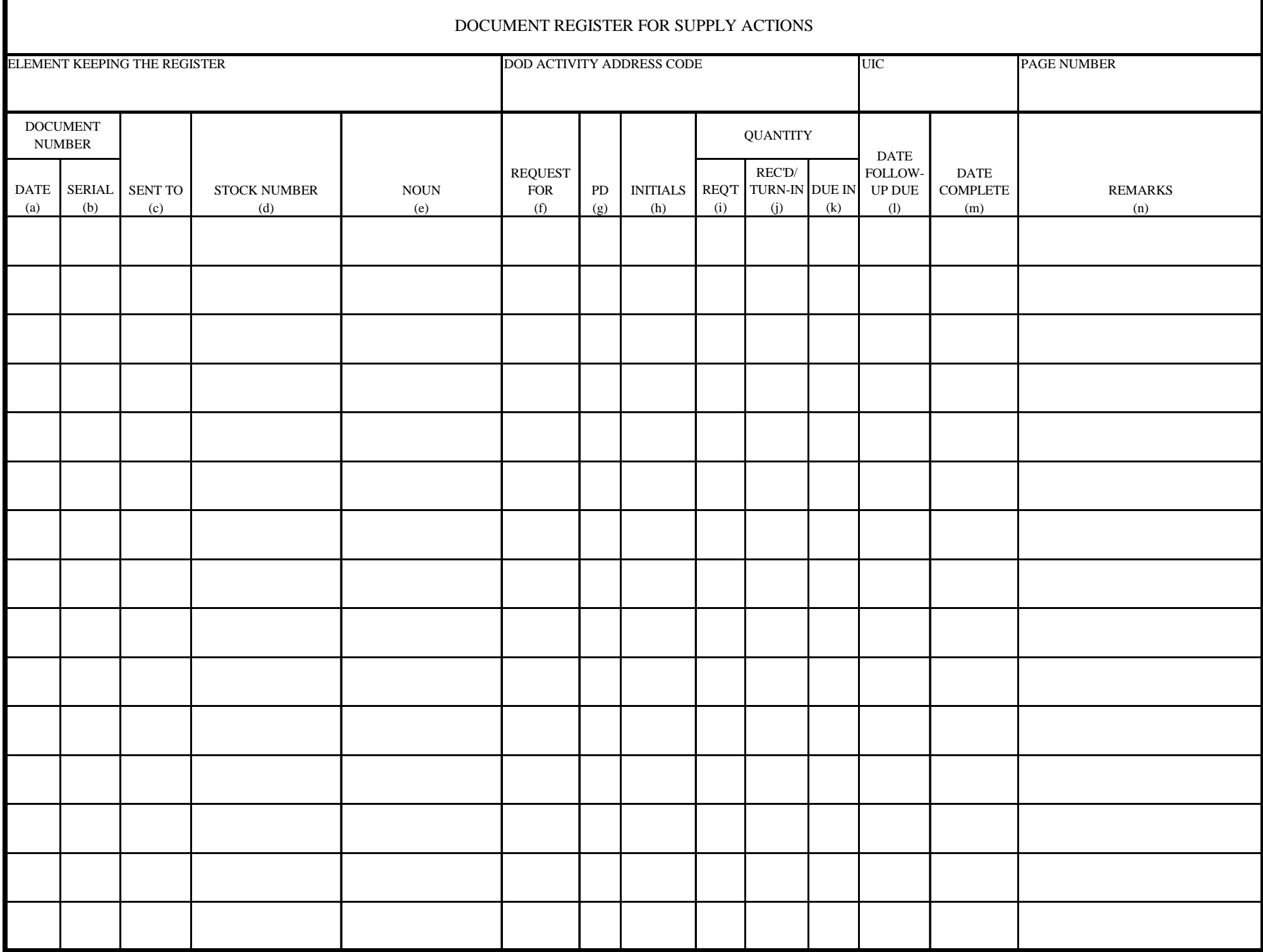

## DOCUMENT REGISTER FOR SUPPLY ACTIONS

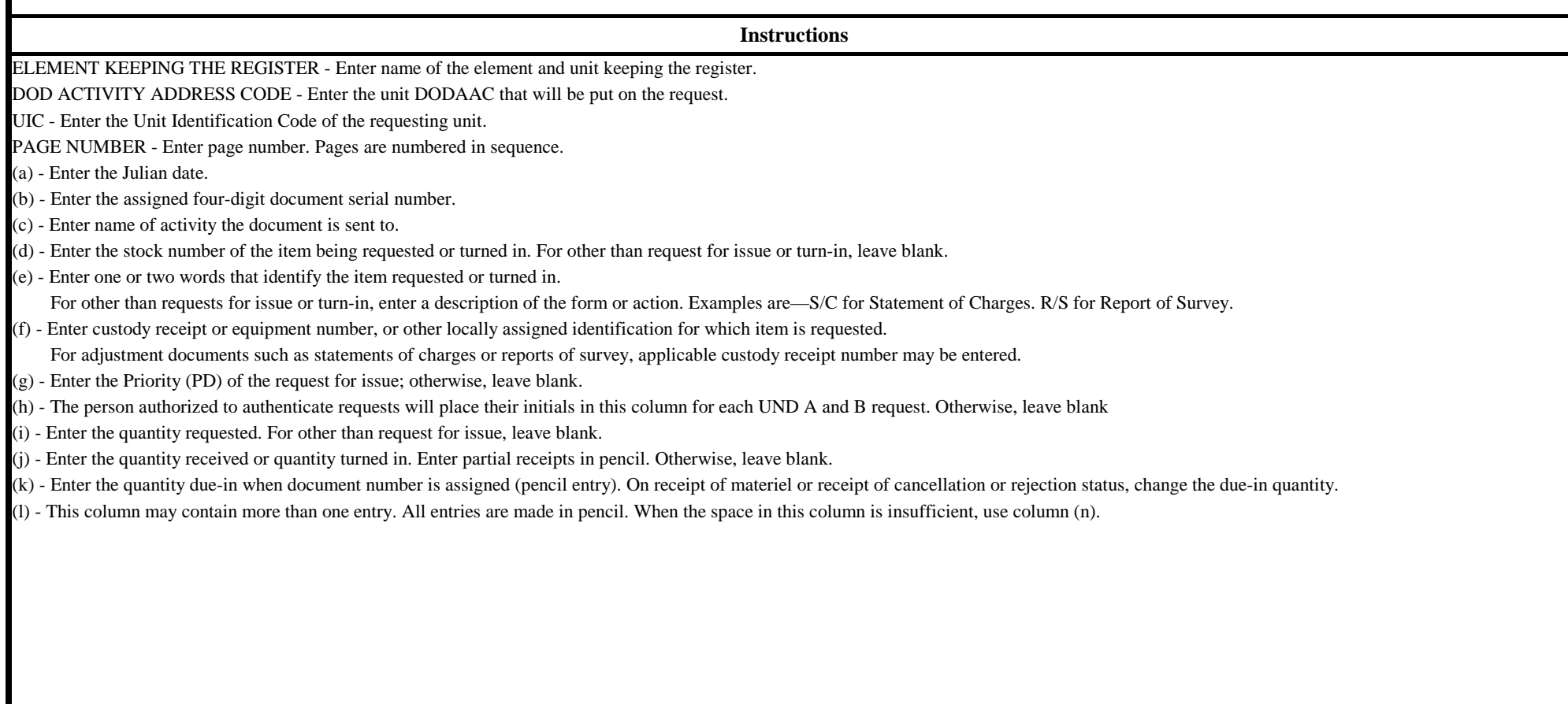